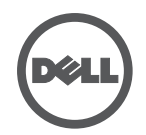

## **การแก้ไขปัญหาสาหรับแท่นเช ํ อมต่อแบบมีสายของ Dell ื�**

## อาการและวิธีแกไข

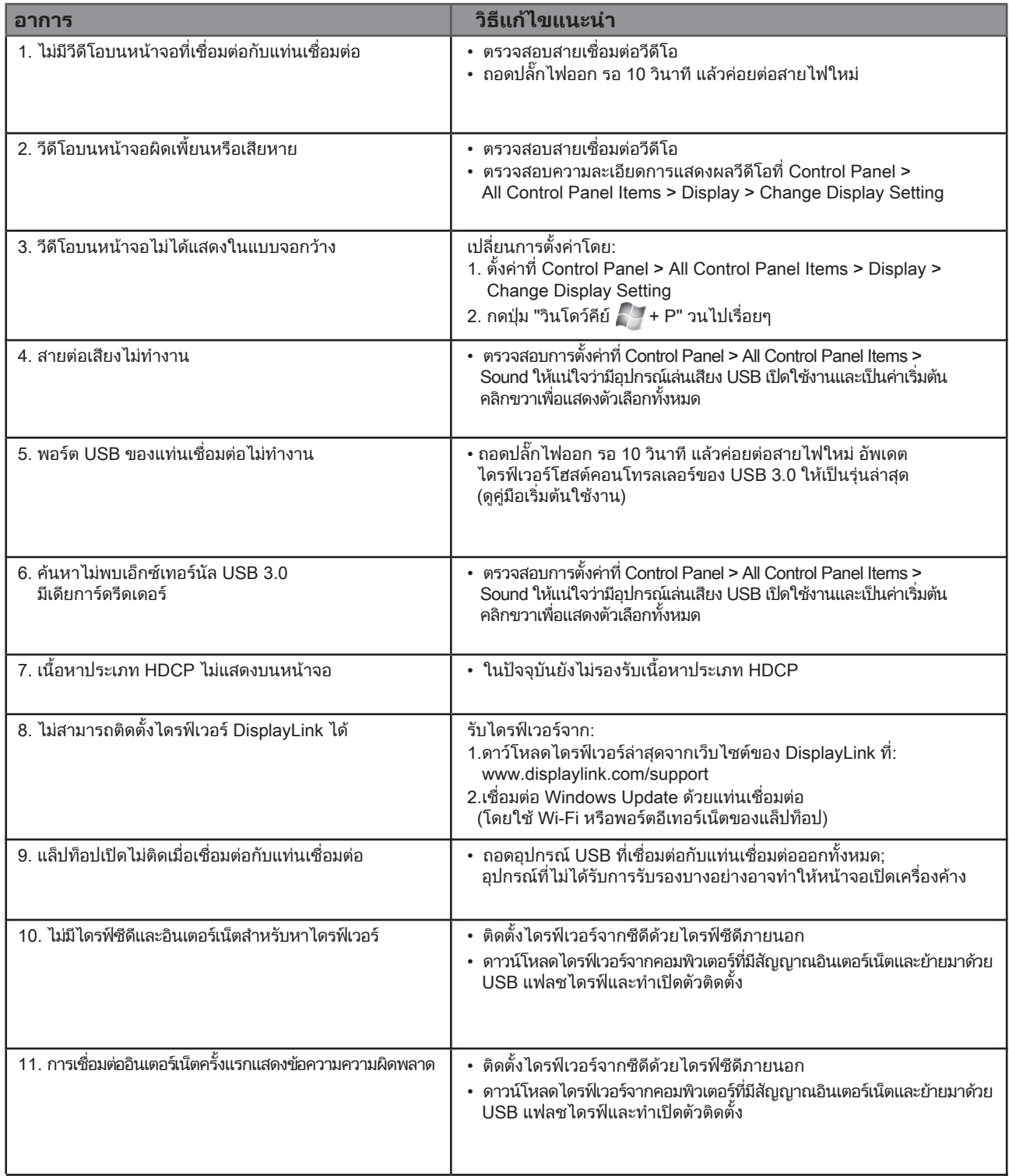